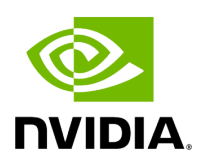

## **Program Listing for File signal\_handler.hpp**

/\* \* SPDX-FileCopyrightText: Copyright (c) 2023 NVIDIA CORPORATION & AFFILIATES. All rights reserved. \* SPDX-License-Identifier: Apache-2.0 \* \* Licensed under the Apache License, Version 2.0 (the "License"); \* you may not use this file except in compliance with the License. \* You may obtain a copy of the License at \* \* http://www.apache.org/licenses/LICENSE-2.0 \* \* Unless required by applicable law or agreed to in writing, software \* distributed under the License is distributed on an "AS IS" BASIS, \* WITHOUT WARRANTIES OR CONDITIONS OF ANY KIND, either express or implied. \* See the License for the specific language governing permissions and \* limitations under the License. \*/ #ifndef HOLOSCAN\_CORE\_SIGNAL\_HANDLER\_HPP #define HOLOSCAN\_CORE\_SIGNAL\_HANDLER\_HPP #include <csignal> #include <functional> #include <memory> #include <mutex> #include <unordered\_map> #include <utility> namespace holoscan { extern void static\_handle\_signal(int signal); class SignalHandler { public: using GlobalSignalHandlerMap = std::unordered\_map<int, std::function<void(int)>>; using SignalHandlerMap = std::unordered\_map<int, std::function<void(void\*, int)>>; using ContextSignalHandlerMap = std::unordered\_map<void\*, SignalHandlerMap>; static SignalHandler& get\_instance(); static void static\_handle\_signal(int signal); static void install\_signal\_handler(int signal = 0); static void register\_global\_signal\_handler(int signal, std::function<void(int)> handler, bool overwrite = false); static void register\_signal\_handler(void\* context, int signal, std::function<void(void\*, int)> handler, bool overwrite = false); static void unregister\_global\_signal\_handler(int signal); static void unregister\_signal\_handler(void\* context, int signal); static void clear\_all\_signal\_handlers(); static void clear\_global\_signal\_handlers(); static void clear\_signal\_handlers(); private: SignalHandler(); ~SignalHandler(); void install\_signal\_handler\_impl(int signal = 0); void register\_global\_signal\_handler\_impl(int signal, std::function<void(int)> handler, bool overwrite = false); void register\_signal\_handler\_impl(void\* context, int signal, std::function<void(void\*, int)> handler, bool overwrite = false); void unregister\_global\_signal\_handler\_impl(int signal); void unregister\_signal\_handler\_impl(void\* context, int signal); void handle\_signal(int signal); GlobalSignalHandlerMap global\_signal\_handlers\_; ContextSignalHandlerMap signal\_handlers\_; std::recursive\_mutex signal\_handlers\_mutex\_; static struct

sigaction signal\_handler\_; std::unordered\_map<int, struct sigaction> old\_signal\_handlers\_; }; } *// namespace holoscan* #endif*// HOLOSCAN\_CORE\_SIGNAL\_HANDLER\_HPP*

© Copyright 2022-2024, NVIDIA.. PDF Generated on 06/06/2024